# Google gNOI Operation Demo - Using gNOI capabilities to simplify software upgrade use case

Saju Salahudeen

Principal Consulting Engineer, NOKIA

Member - NANOG Education Committee

#### **Drivers for a Network Software Upgrade**

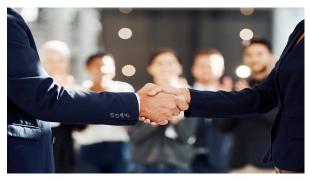

End Users

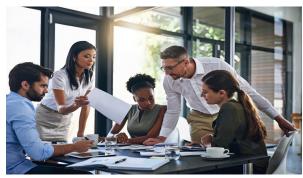

Network Planning, Architecture, Sales

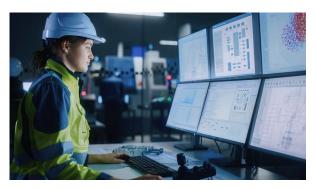

Network Operations

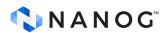

# **Operations - Checklist for Upgrade**

- Testing new software
   Spares
- Testing external interfaces
- Testing Scripts
- Application/NMS/OSS compatibility
- Developing MOP

- MW planning
- Notifying End Users
- Vendor Support

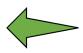

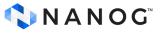

# **Software Upgrade MOP**

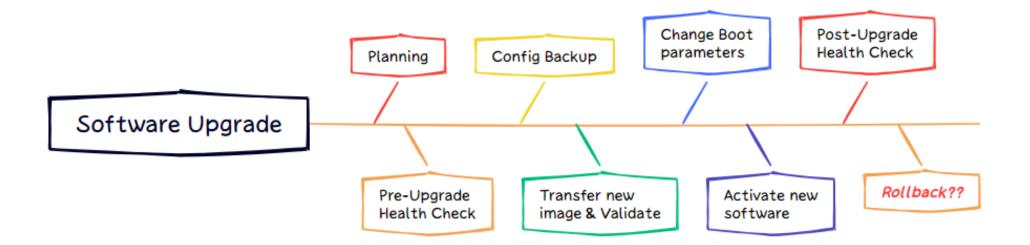

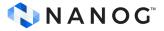

#### **Current Software Upgrade Tools**

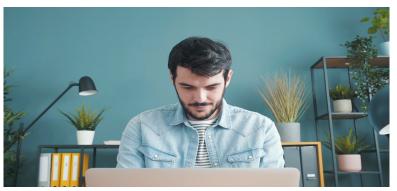

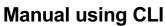

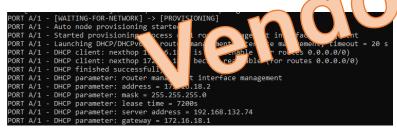

ZTP

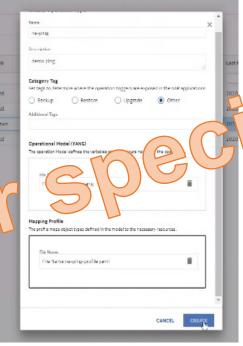

Network Management Software

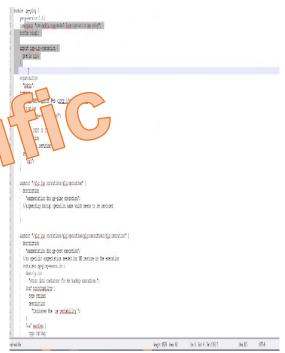

**Scripting** 

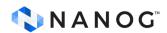

#### gNOI

- gRPC Network Operations Interface
- gRPC based service for executing operational commands
- Standards defined by OpenConfig https://github.com/openconfig/gnoi

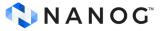

## **Software Upgrade MOP**

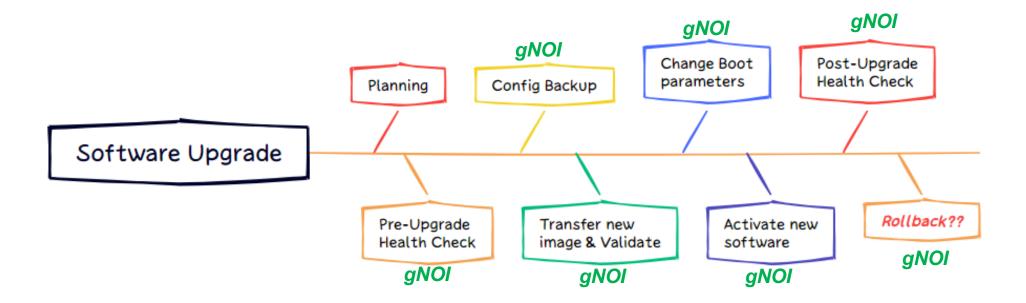

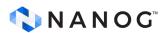

#### gRPC Introduction

- RPC framework using HTTP 2.0 as underlying transport
- Does not expose HTTP 2.0 to the user (unlike REST)
- Uses a binary payload
- HTTP 2.0 helps with efficient management of connections
- Requires gRPC software on both client and server

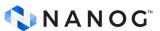

#### **How gNOI works?**

 Example of using SYSTEM service to get time on target node.

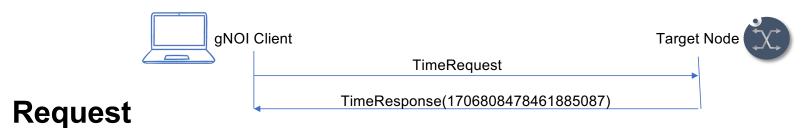

- > Frame 28: 234 bytes on wire (1872 bits), 234 bytes captured (1872 bits)
- Ethernet II, Src: RealtekU\_c8:a1:d3 (52:54:00:c8:a1:d3), Dst: fa:ac:c0:01:04:00 (fa:ac:c0:01:04:00)
- > Internet Protocol Version 4, Src: 10.10.10.100, Dst: 10.10.10.104
- > Transmission Control Protocol, Src Port: 48834, Dst Port: 57400, Seq: 34, Ack: 64, Len: 168
- > HyperText Transfer Protocol 2
- > GRPC Message: /gnoi.system.System/Time, Request

#### Response

- > Frame 30: 301 bytes on wire (2408 bits), 301 bytes captured (2408 bits)
- > Ethernet II, Src: fa:ac:c0:01:04:00 (fa:ac:c0:01:04:00), Dst: RealtekU c8:a1:d3 (52:54:00:c8:a1:d3)
- > Internet Protocol Version 4, Src: 10.10.10.104, Dst: 10.10.10.100
- > Transmission Control Protocol, Src Port: 57400, Dst Port: 48834, Seq: 64, Ack: 202, Len: 235
- > HyperText Transfer Protocol 2
- > GRPC Message: /gnoi.system.System/Time, Response
- > Protocol Buffers: /gnoi.system.System/Time,response

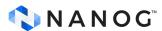

# List of current gNOI Services and RPCs

| SYSTEM                 | FILE                | HEALTHZ           | OS       |
|------------------------|---------------------|-------------------|----------|
| Ping                   | Get                 | Get               | Install  |
| Traceroute             | TransferToRemote    | List              | Activate |
| Time                   | Put                 | Acknowledge       | Verify   |
| SetPackage             | Stat                | Artifact          |          |
| SwitchControlProcessor | Remove              | Check             |          |
| Reboot                 | <b>FACTORYRESET</b> | LINKQUALIFICATION |          |
| RebootStatus           |                     | •                 |          |
| CancelReboot           | Start               | Create            | Delete   |
| KillProcess            |                     | Get               | List     |
| Mill 10003             |                     | Capabilities      |          |

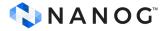

# gNOI Services - System

- gNOI System service allows client to perform operational tasks on target node.
- gNOI System RPCs:
  - PING
  - TRACEROUTE
  - REBOOT
  - REBOOTSTATUS 👍
  - CANCELREBOOT
  - SWITCHCONTROLPROCESSOR

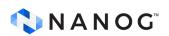

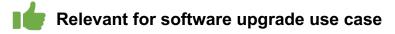

#### gNOI Services - File

- gNOI File service allows client to transfer files to and from the target node.
- gNOI File RPCs:
  - GET **|**
  - PUT
  - REMOVE
  - STAT

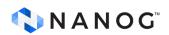

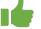

#### gNOI Services - Healthz

- gNOI Healthz service allows client to validate the health of target node components.
- gNOI Healthz RPCs:
  - CHECK
  - GET
  - LIST

#### Status

| NAME               | NUMBER | DESCRIPTION                      |
|--------------------|--------|----------------------------------|
| STATUS_UNSPECIFIED | Θ      | The path doesn't support healthz |
| STATUS_HEALTHY     | 1      | The path is healthy              |
| STATUS_UNHEALTHY   | 2      | The path is unhealthy            |
|                    |        |                                  |

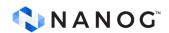

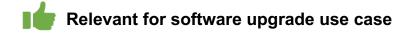

#### gNOI Services - OS

- gNOI OS service allows client to install an OS package on a target node.
- gNOI Healthz RPCs:
  - INSTALL
  - ACTIVATE
  - VERIFY

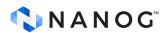

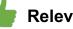

Relevant for software upgrade use case

# gNOI OS Service - INSTALL RPC

- Transfers the OS package to the target node.
- Bi-directional streaming RPC.

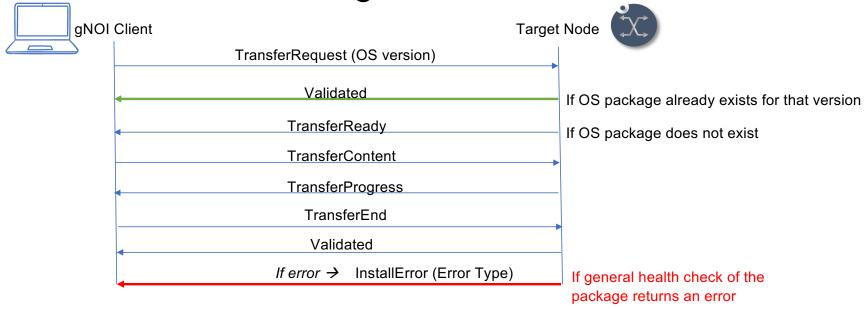

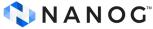

#### gNOI OS Service - ACTIVATE RPC

- Sets the requested OS version for the target node to use at the next reboot.
- Optional flag to avoid reboot during activation.

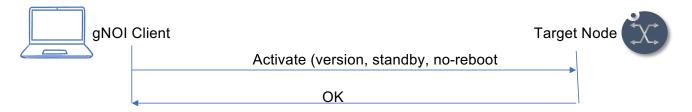

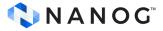

#### **REBOOT RPC (SYSTEM SERVICE)**

 If no-reboot flag is used with ACTIVATE RPC, the target node can be rebooted later using the SYSTEM service REBOOT RPC.

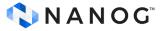

# gNOI OS Service - VERIFY RPC

Checks the OS version running on the target node.

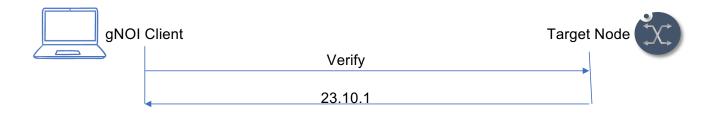

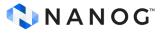

## **gNOI Client**

- gNOIc gNOI CLI client that provides support for select gNOI services
- https://gnoic.kmrd.dev/
- https://gnxi.srlinux.dev/

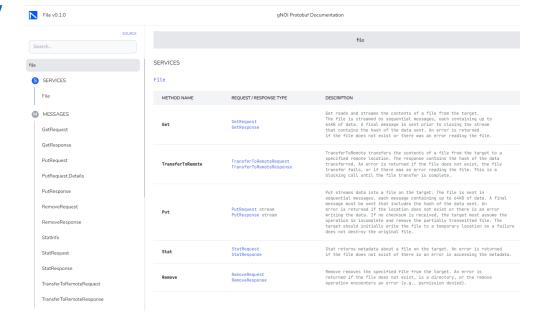

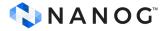

# **DEMO**

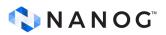

## **Software Upgrade MOP**

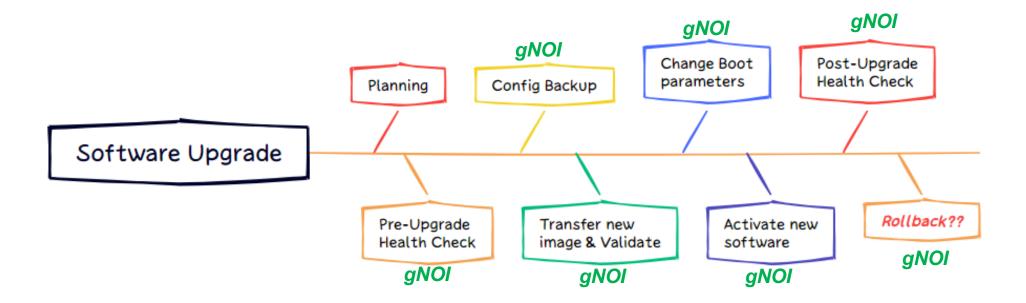

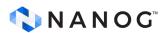

#### PRE-UPGRADE HEALTH CHECK

```
[root@localhost ~]#
[root@localhost ~]# gnoic --config gnoic.yaml --format json healthz get --path /
platform/fan-tray[id=1]
```

T

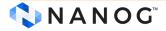

#### **CONFIG BACKUP**

```
[root@localhost ~]#
[root@localhost ~] # gnoic --config gnoic.yaml os verify
```

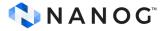

#### **SOFTWARE TRANSFER**

```
[root@localhost ~]#
[root@localhost ~]# gnoic --config gnoic.yaml os install --version srlinux_23.10.1-218
--pkg /opt/23.10/srlinux-23.10.1-218.bin
[T
```

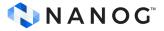

#### **SOFTWARE ACTIVATE**

```
[root@localhost ~]#
[root@localhost ~]#
[root@localhost ~] # gnoic --config gnoic.yaml os verify --format json
```

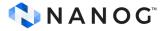

#### **SOFTWARE VERIFY**

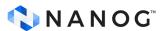

#### Summary

- Streamline the upgrade process in a multi-vendor network using a standards-based service like gNOI
- gNOI can simplify the software upgrade procedure by automating key steps of the software upgrade MOP.
- The client gNOIc supports gNOI services

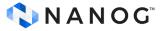

# Thank you

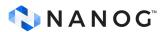